### **ABSTRAK**

<span id="page-0-0"></span>"Erwin Halim Interior Consultant" adalah sebuah perusahaan yang bergerak dalam bidang jasa desain interior dan penjualan furnitur. Saat ini "Erwin Halim Interior Consultant" sudah memiliki sistem untuk mencatat penjualan jasa dan penjualan furnitur, namun sistem tersebut memiliki keterbatasan dalam memberikan contoh gambar desain interior yang cocok untuk calon *client*, dan dari pihak perusahaan seringkali kebingungan untuk mengerti desain seperti apa yng diinginkan oleh *client*. Oleh karena itu, maka penulis tergerak untuk melakukan penelitian dengan judul "Pengembangan Portofolio dan Mekanisme Temu Balik untuk Mendukung Proses Pemilihan Desain Interior". Penelitian ini dilakukan dengan tujuan untuk menghasilkan sebuah aplikasi yang dapat memberikan contoh-contoh desain yang sejalan dengan keinginan calon *client* dan supaya perusahaan dapat menggunakan contoh desain yang dipilih *client* sebagai acuan untuk mendesain. Aplikasi dilengkapi juga dengan ekspansi pencarian *offline*, yaitu mencari gambar-gambar yang mirip dengan gambar pilihan pertama calon *client* sebagai referensi tambahan dan juga dilengkapi dengan ekspansi pencarian melalui *search engine* Bing untuk memperluas pencarian. Proses temu-balik citra terjadi pada fitur ekspansi pencarian *offline* yaitu menampilkan gambar-gambar yang mirip menggunakan metode pencocokkan *keypoint* citra bernama BRISK dan ORB, pencocokkan histogram citra, dan pencocokkan warna dominan. Pencocokkan *keypoint* dan pencocokkan histogram suatu citra dilakukan dengan menggunakan *library* OpenCV. Semua hasil eksperimen dinilai oleh ahli dari perusahaan "Erwin Halim Interior" dan menggunakan grafik *precision recall* sebagai ukuran untuk mengukur ketepatan hasil dari sistem temubalik. Aplikasi ini pada akhirnya dapat menampilkan gambar-gambar yang sejalan dengan keinginan *client* sebagai sistem rekomendasi terhadap calon *client* dan dapat dijadikan acuan oleh perusahaan dalam mendesain.

Kata kunci : temu-balik citra, metode BRISK dan ORB, histogram citra, *search engine* Bing

### *ABSTRACT*

<span id="page-1-0"></span>*"Erwin Halim Interior Consultant" is a company that is engaged in interior design and furniture sales. Currently "Erwin Halim Interior Consultant" already has a system to record the sale of services and the sale of furniture, but the system has limitations in providing references of interior design that is suitable for client, and the company is often confused to understand design tastes of the client. Therefore, the writer moved to do research under the title "Portfolio Development and Gathering Feedback Mechanism to Support Interior Design Electoral Process". This research was conducted with the aim to produce an application that can give examples of design in line with the desire of the prospective client, and that the company can use the example chosen design as a reference for designing. Application is also equipped with offline search expansion, which is looking for images similar to the image the client's first choice candidate as an additional reference, and also comes with the expansion to search through the search engine Bing. The image-retrieval process occurs on offline search expansion to find similar images using keypoint matching method named BRISK and ORB, image histogram matching, and dominant color matching. Keypoint matching and histogram matching of images are done by using the OpenCV library. All experimental results assessed by experts of the "Erwin Halim Interior" company and using precision recall graphic to measure the accuracy of the retrieval system. These applications in turn can display pictures that are in line with the wishes of the client as a recommendation system for the prospective client and can be used as a reference by the company in designing.*

*Keywords: image retrieval, BRISK and ORB method, image histogram, search engine Bing*

### **DAFTAR ISI**

<span id="page-2-0"></span>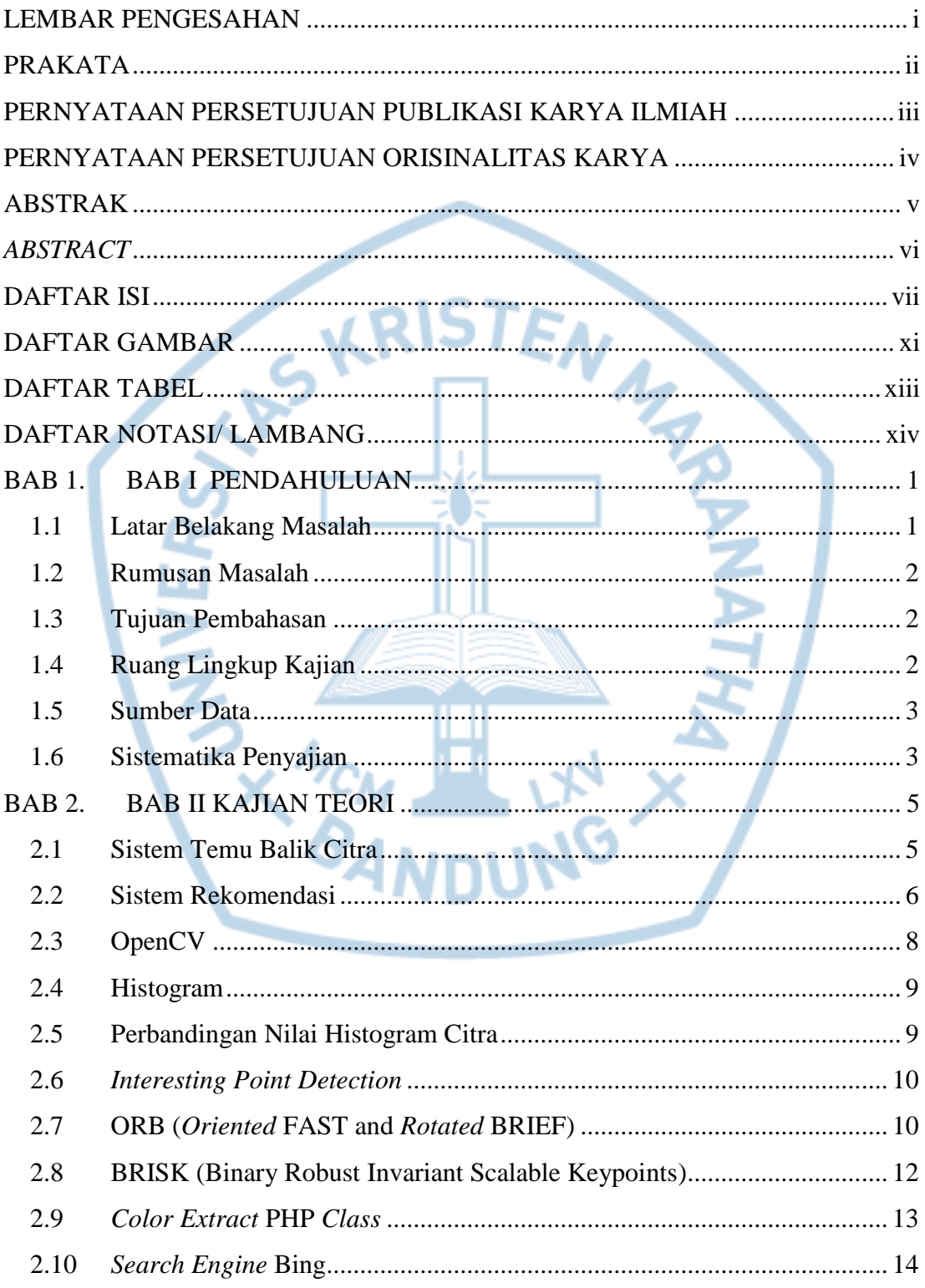

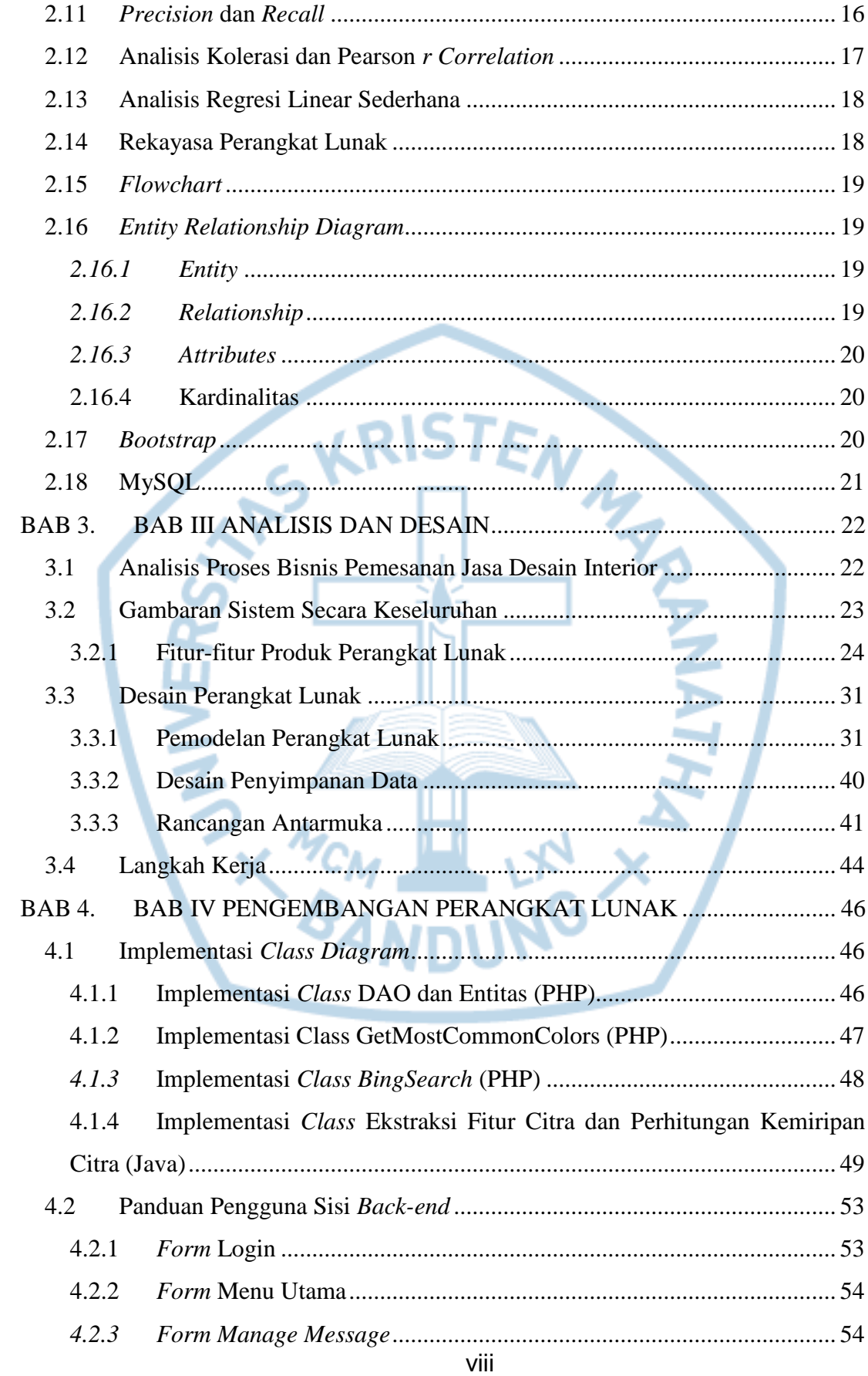

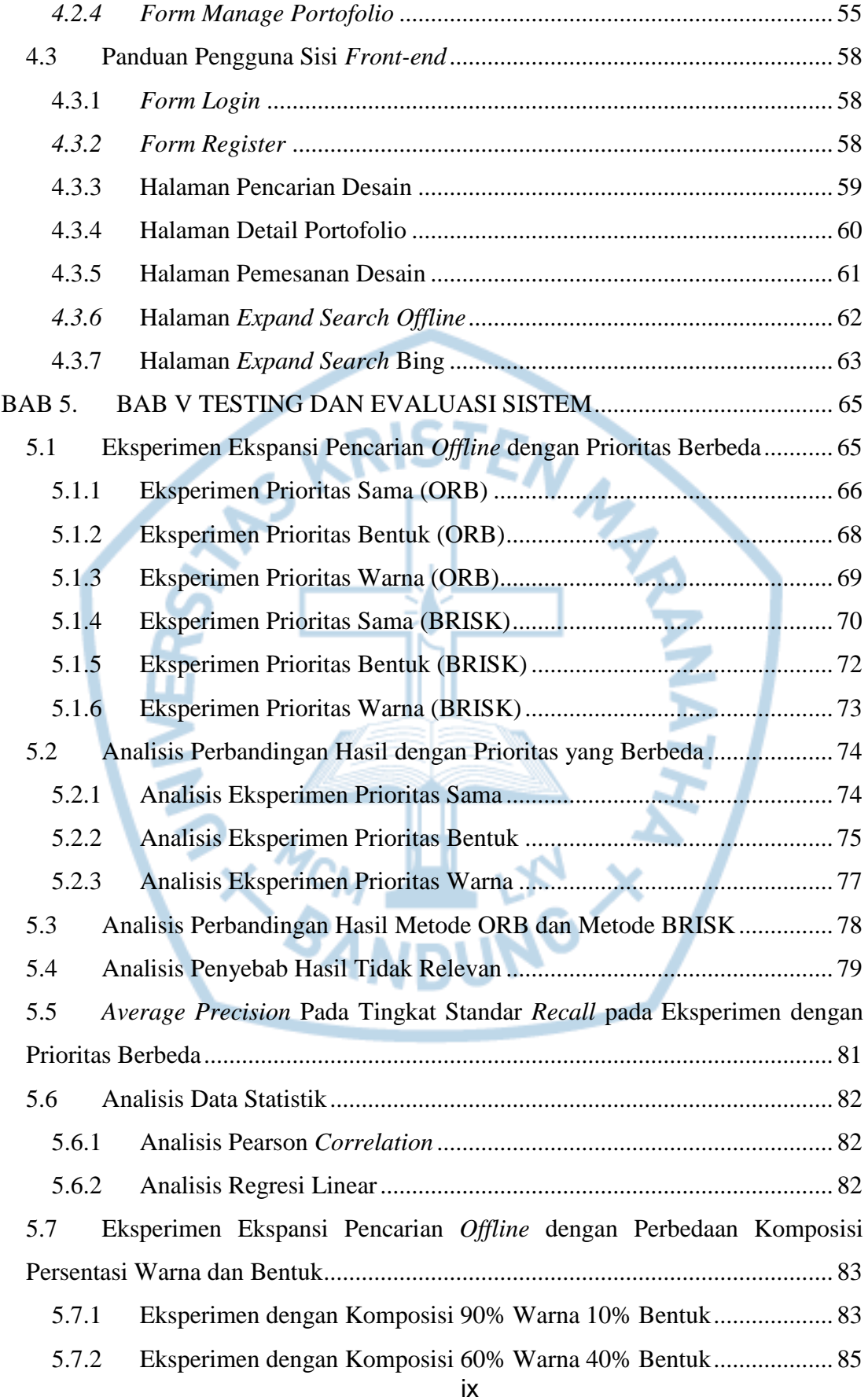

#### **Universitas Kristen Maranatha**

ix

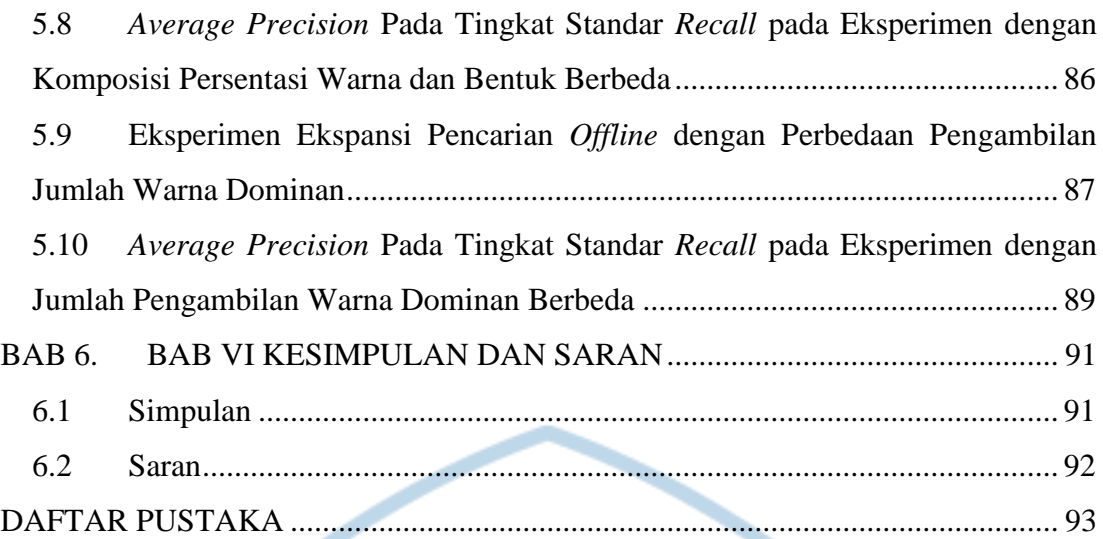

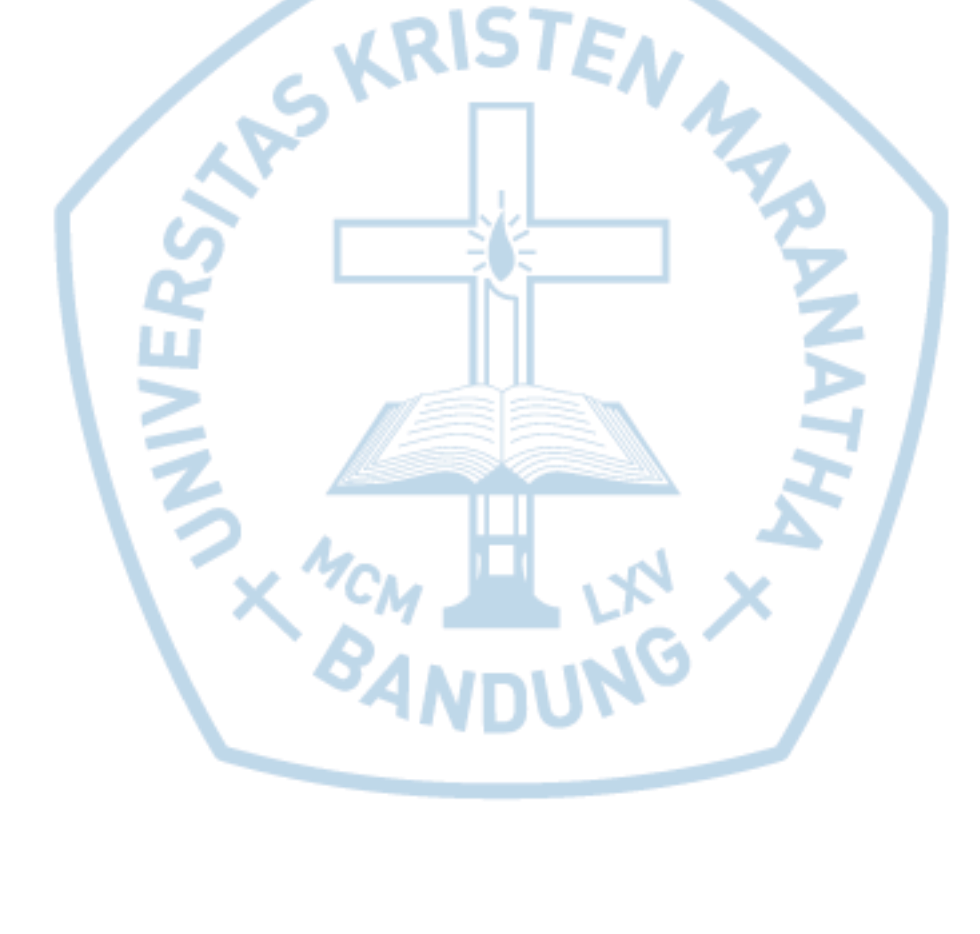

## **DAFTAR GAMBAR**

<span id="page-6-0"></span>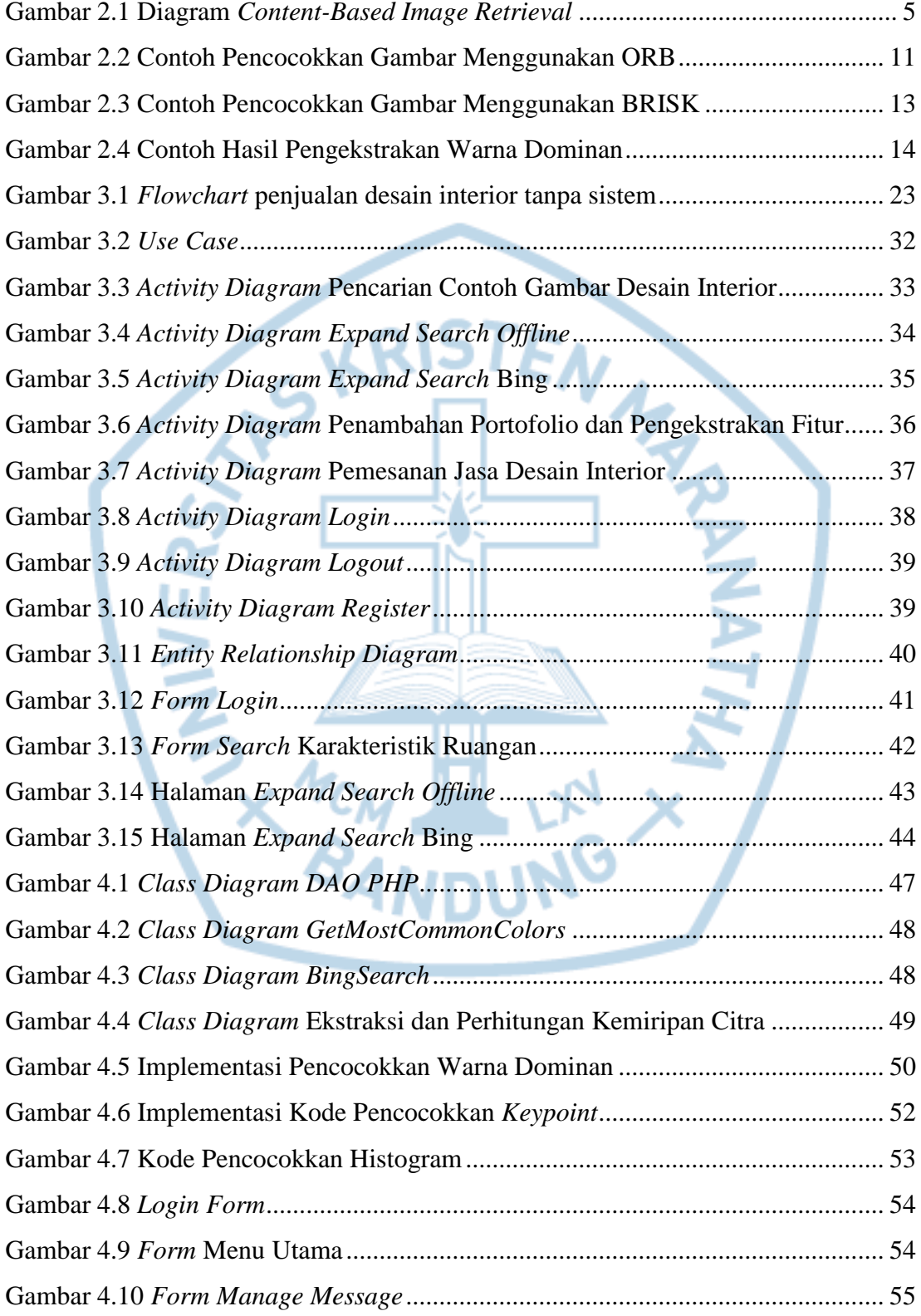

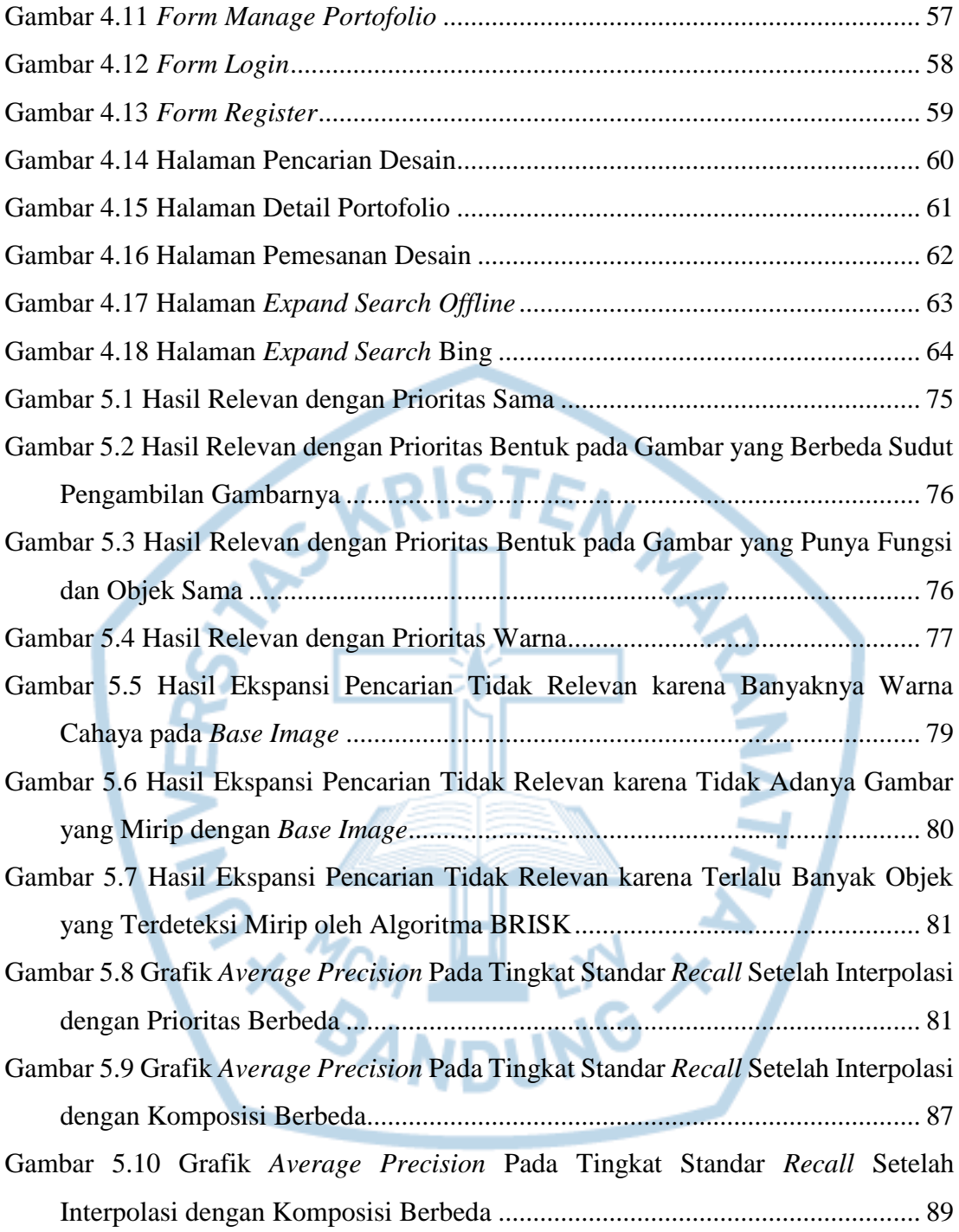

## **DAFTAR TABEL**

<span id="page-8-0"></span>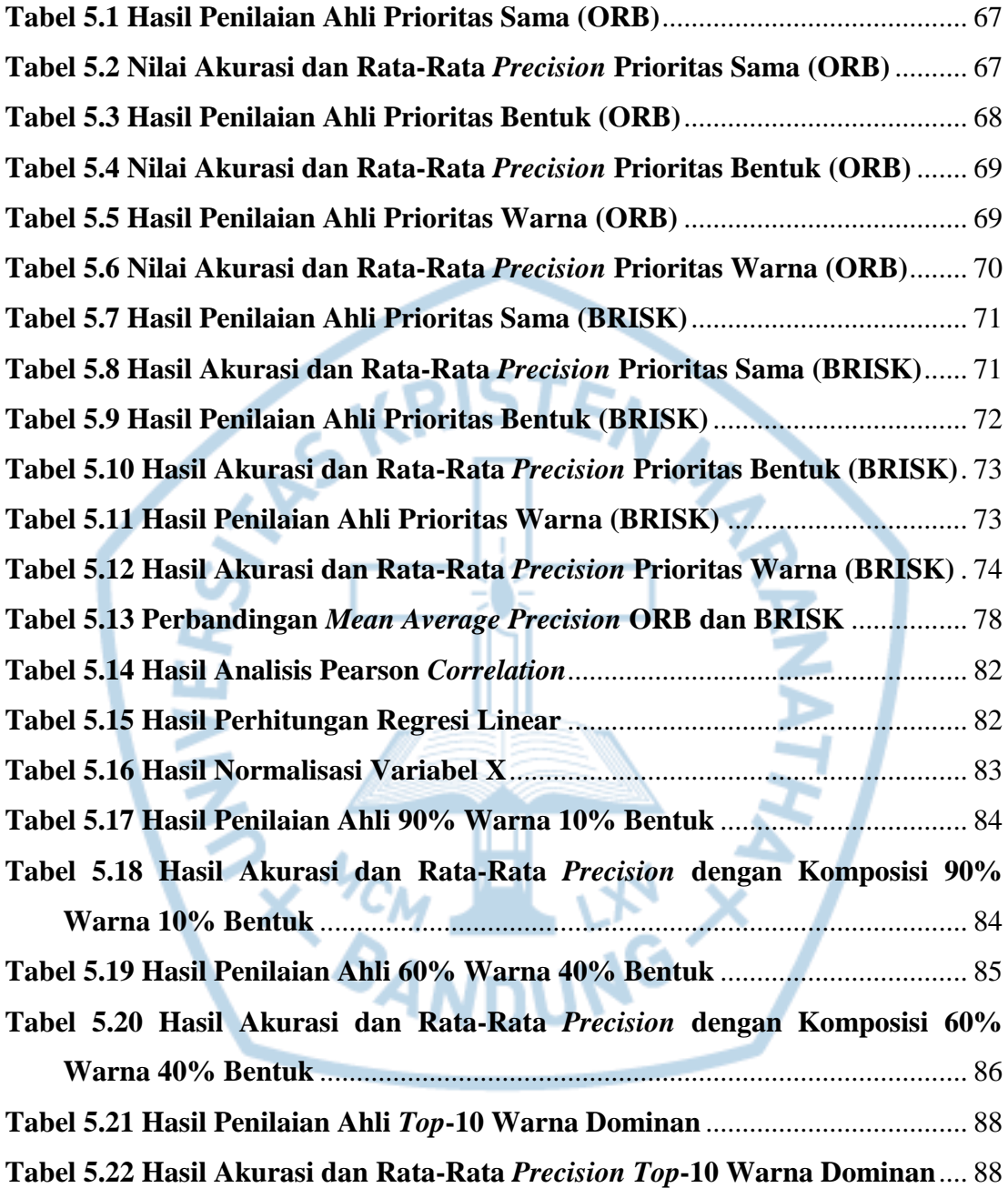

# **DAFTAR NOTASI/ LAMBANG**

<span id="page-9-0"></span>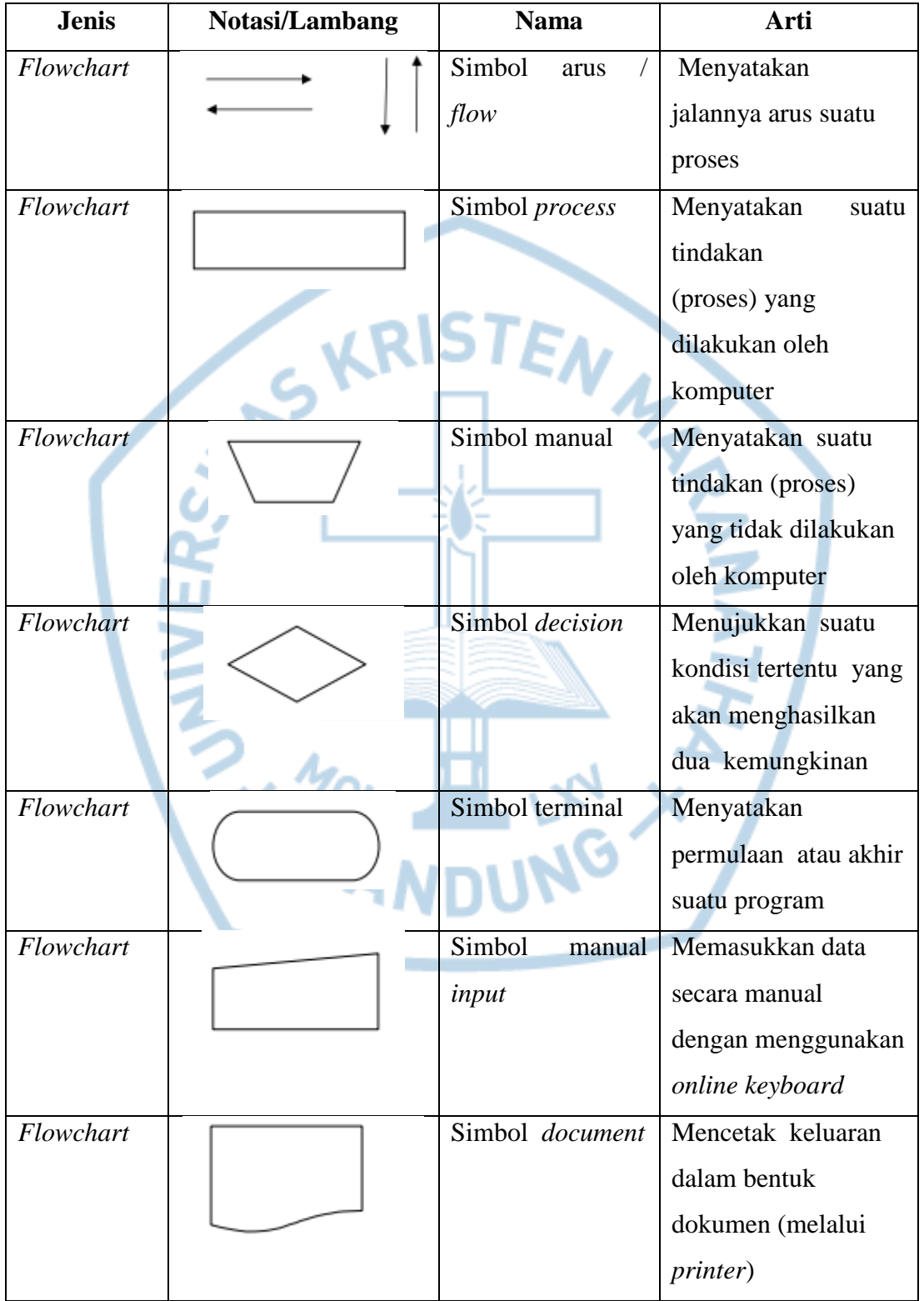